# Duke CS101 Python Reference Sheet

## Mathematical Operators

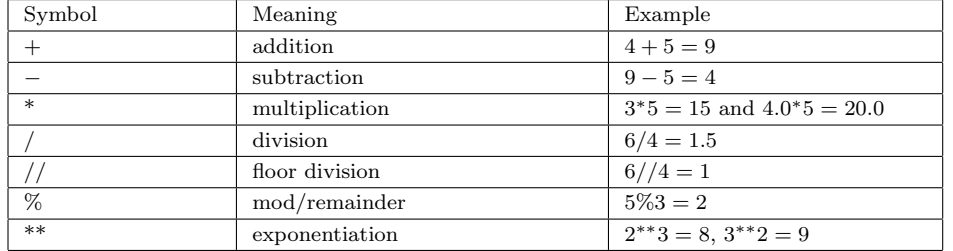

#### String Operators

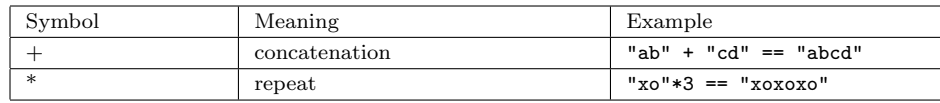

#### Comparison Operators

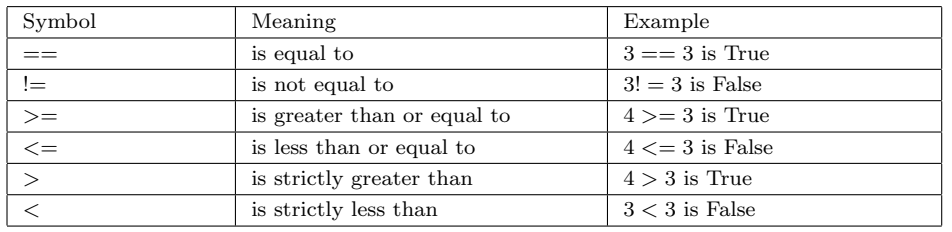

## Boolean operators

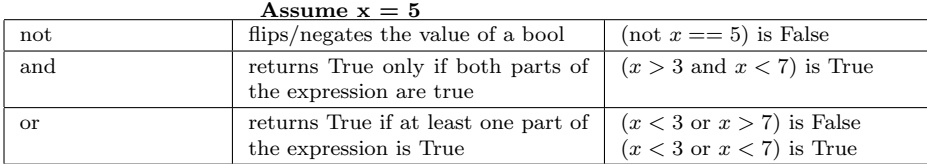

## Type Conversion Functions

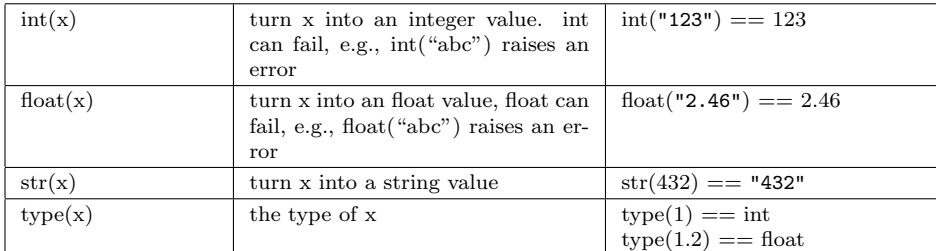

## List Functions

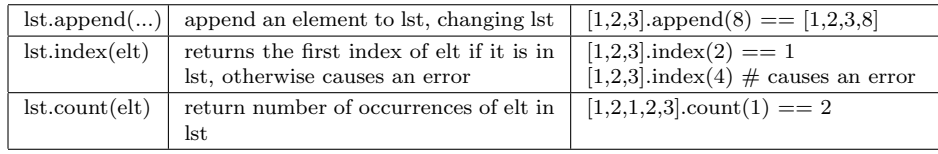

## Miscellaneous Functions

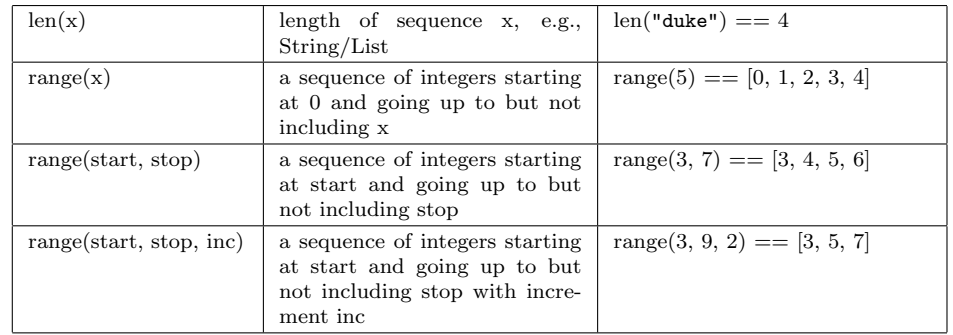

## String Functions

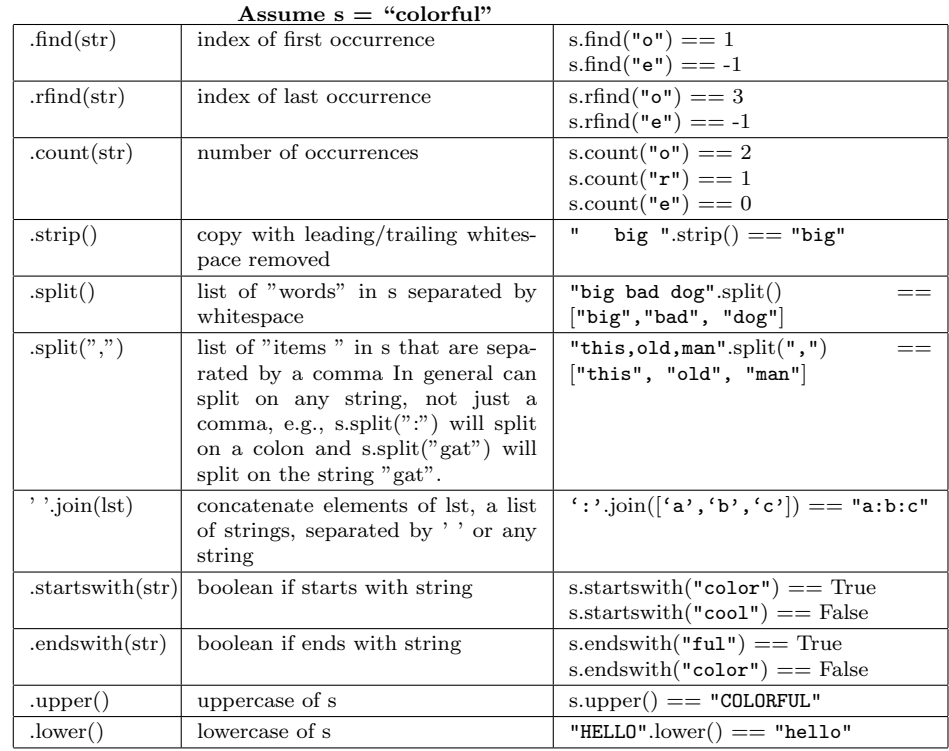

#### Math Functions (import math)

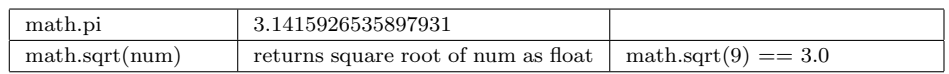